#### Data types, arrays, pointer, memory storage classes, function call

Jan Faigl

Department of Computer Science Faculty of Electrical Engineering Czech Technical University in Prague

Lecture 03

B3B36PRG – C Programming Language

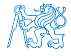

Jan Faigl, 2017 B3B36PRG – Lecture 03: Data types, Memory Storage Classes 1 / 57

#### Overview of the Lecture

- Part  $1 -$  Data Types
	- **[Numeric Types](#page-3-0)**
	- [Character Type](#page-10-0)
	- **[Logical Type](#page-13-0)**
	- [Type Cast](#page-15-0)
	- [Arrays](#page-19-0)
	-

**[Pointers](#page-24-0)** K. N. King: chapters 7, 8, and 11

#### Part  $2 -$  Expressions

- [Functions and Passing Arguments](#page-33-0)
- [Program I/O](#page-36-0)
- [Hardware Resources](#page-40-0)
- [Scope of Variables](#page-43-0)
- 

**[Memory Classes](#page-54-0)** K. N. King: chapters 9, 10, and 18

Part  $3 -$  Assignment HW 03

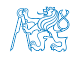

Jan Faigl, 2017 B3B36PRG – Lecture 03: Data types, Memory Storage Classes 2 / 57

<span id="page-2-0"></span>

[Numeric Types](#page-3-0) [Character Type](#page-10-0) [Logical Type](#page-13-0) [Type Cast](#page-15-0) [Arrays](#page-19-0) [Pointers](#page-24-0)

## Part I [Data Types](#page-2-0)

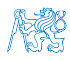

Jan Faigl, 2017 B3B36PRG – Lecture 03: Data types, Memory Storage Classes 3 / 57

<span id="page-3-0"></span>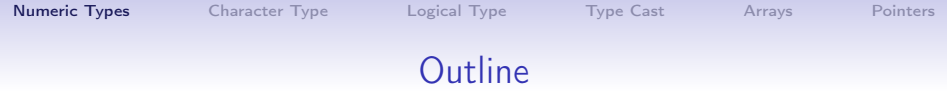

- **[Numeric Types](#page-3-0)**
- **[Character Type](#page-10-0)**
- **[Logical Type](#page-13-0)**
- [Type Cast](#page-15-0)
- [Arrays](#page-19-0)
- [Pointers](#page-24-0)

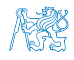

#### Basic Data Types

Basic (built-in) types are numeric integer and floating types

Logical data type has been introduced in C99

- C data type keywords are
	- Integer types: int, long, short, and char Range "modifiers": signed, unsigned
	- **Floating types: float, double** May also be used as long double
	- Character type: char

Can be also used as the integer type

- $\blacksquare$  Data type with empty set of possible values: void
- **Logical data type:** Bool
- Size of the memory representation depends on the system, compiler, etc.
	- $\blacksquare$  The actual size of the data type can be determined by the sizeof operator
	- New data type can be introduced by the typedef keyword

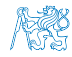

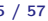

#### Basic Numeric Types

Integer Types – int, long, short, char

char – integer number in the range of single byte or character

- Size of the allocated memory by numeric variable depends on the computer architecture and/or compiler
- Type int usually has 4 bytes even on 64-bits systems ■ The size of the memory representation can be find out by the operator  $sizeof()$  with one argument name of the type or variable.

```
int i;
print(f("%lu\n", sizeof(int));printf("ui size: \lambda \nu \nightharpoonup", sizeof(i));
```
lec03/types.c

Floating types – float, double

Depends on the implementation, usually according to the IEEE Standard 754 (1985) (or as IEC 60559)

- $\blacksquare$  float 32-bit IFFF 754
- double  $64$ -bit IEEE 754

[http://www.tutorialspoint.com/cprogramming/c\\_data\\_types.htm](http://www.tutorialspoint.com/cprogramming/c_data_types.htm)

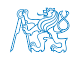

#### Integer Data Types

Size of the integer data types are not defined by the C norm but by the implementation

> They can differ by the implementation, especially for 16-bits vs 64-bits computational environments.

■ The C norm defines that for the range of the types, it holds that

- $\blacksquare$  short  $\leq$  int  $\leq$  long
- $\blacksquare$  unsigned short  $\leq$  unsigned  $\leq$  unsigned long
- $\blacksquare$  The fundamental data type int has usually 4 bytes representation on 32-bit and 64-bit architectures

Notice, on 64-bit architecture, a pointer is 8 bytes long vs int

Data type size the minimal and maximal value

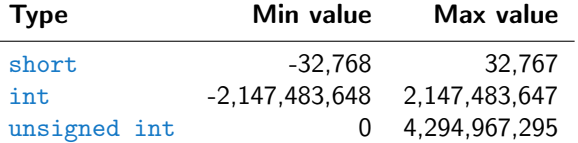

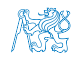

Jan Faigl, 2017 B3B36PRG – Lecture 03: Data types, Memory Storage Classes 7 / 57

#### Signed and Unsigned Integer Types

- In addition to the number of bytes representing integer types, we can further distinguish
	- signed (default) and
	- unsigned data types

```
A variable of unsigned type cannot represent negative number
```
Example  $(1 \text{ byte})$ :

unsigned char: values from 0 to 255 signed char: values from -128 to 127

```
1 unsigned char uc = 127;
   char su = 127;
\frac{2}{3}4 printf("The value of uc=%i and su = \%i \n\infty, uc, su);
5 \text{ u} = \text{u} + 2;<br>6 \text{ s} = \text{s} + 2;su = su + 2:
7 printf("The value of uc=%i and su = \%i \n\infty, uc, su);
```
lec03/signed\_unsigned\_char.c

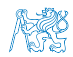

#### Integer Data Types with Defined Size

A particular size of the integer data types can be specified, e.g., by the data types defined in the header file  $\leq$ stdint.h>

IEEE Std 1003.1-2001

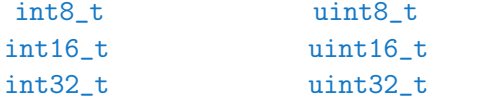

lec03/inttypes.c

<http://pubs.opengroup.org/onlinepubs/009695399/basedefs/stdint.h.html>

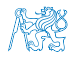

#### Floating Types

- C provides three floating types
	- $\blacksquare$  float Single-precision floating-point
		- Suitable for local computations with one decimal point
	- $\blacksquare$  double Double-precision floating-point
		- Usually fine for most of the programs
	- **loomage 1** long double Extended–precision floating-point  $R_{\text{arelv used}}$
- C does not define the precision, but it is mostly IEEE 754

ISO/IEC/IEEE 60559:2011

- **double** 64 bits (8 bytes) with sign, exponent, and mantissa
	- $s 1$  bit sign (+ or -)
	- Exponent 11 bits, i.e., 2048 numbers
	- Mantissa 52 bits  $\approx$  4.5 quadrillions numbers
- A rational number x is stored according to  $4\frac{4503\,599\,627\,370\,496}{500\,627\,370\,496}$

 $x=(-1)^s$ Mantisa · 2<sup>Exponent–Bias</sup>

**Bias** allows to store exponent always as positive number It can be further tuned, e.g., Bias  $= 2^{eb-1}-1$ , where eb is the number bits of the exponent.

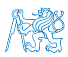

Jan Faigl, 2017 B3B36PRG – Lecture 03: Data types, Memory Storage Classes 10 / 57

<span id="page-10-0"></span>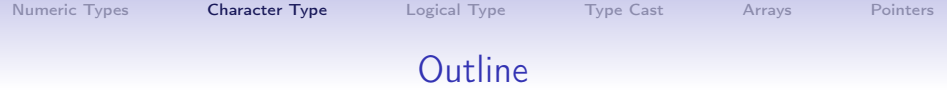

- **[Numeric Types](#page-3-0)**
- [Character Type](#page-10-0)
- **[Logical Type](#page-13-0)**
- [Type Cast](#page-15-0)
- [Arrays](#page-19-0)
- [Pointers](#page-24-0)

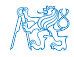

#### Character – char

- $\blacksquare$  A single character (letter) is of the char type
- It represents an integer number (byte) Character encoding (graphics symbols), e.g., ASCII – American Standard Code for Information Interchange.
- The value of char can be written as *constant*, e.g.,  $a^3$ .

```
char c = 'a';\frac{1}{2}
```
3 printf("The value is %i or as char '%c'\n", c, c);

```
lec03/char.c
```

```
clang char.c && ./a.out
The value is 97 or as char 'a'
```
■ There are defined several control characters for output devices

$$
\blacksquare \setminus t - tabular, \setminus n - newline,
$$

- $\Box$  \a beep, \b backspace, \r carriage return,
- $\blacksquare$  \f form feed, \v vertical space

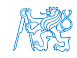

#### Character – char

- $\blacksquare$  A single character (letter) is of the char type
- It represents an integer number (byte) Character encoding (graphics symbols), e.g., ASCII – American Standard Code for Information Interchange. The value of char can be written as *constant*, e.g.,  $a^3$ .

```
char c = 'a';\frac{1}{2}
```
3 printf("The value is %i or as char '%c'\n", c, c);

```
lec03/char.c
```

```
clang char.c && ./a.out
The value is 97 or as char 'a'
```
■ There are defined several control characters for output devices

The so-called **escape** sequences

\n- $$
\blacktriangleright
$$
 t - tabular,  $\verb|\n- newline|$ ,
\n- $\blacktriangleright$  a - beep,  $\verb|\b - backspace|$ ,  $\verb|\r - carriage return|$ ,
\n- $\blacktriangleright$  - form feed,  $\verb|\v - vertical space|$
\n

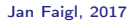

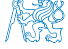

<span id="page-13-0"></span>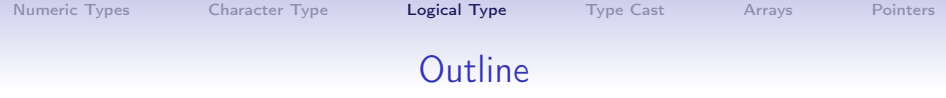

- **[Numeric Types](#page-3-0)**
- **[Character Type](#page-10-0)**
- **[Logical Type](#page-13-0)**
- [Type Cast](#page-15-0)
- [Arrays](#page-19-0)
- [Pointers](#page-24-0)

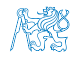

#### Boolean type  $-$  Bool

In  $C99$ , the logical data type  $\sqrt{100}$  has been introduced \_Bool logic\_variable;

 $\blacksquare$  The value *true* is any value of the type int different from 0 In the header file stdbool.h, values of true and false are defined together with the type bool

Using preprocessor

```
#define false 0
#define true 1
#define bool Bool
```
- In the former (ANSI) C, an explicit data type for logical values is not defined
	- A similar definition as in  $\leq$  stdbool.  $h$  can be used

```
#define FALSE 0
#define TRUE 1
```
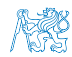

<span id="page-15-0"></span>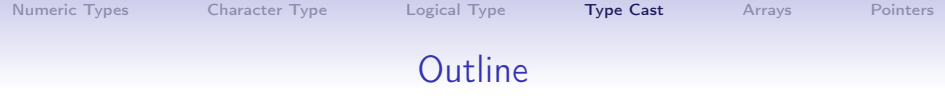

- **[Numeric Types](#page-3-0)**
- **[Character Type](#page-10-0)**
- **[Logical Type](#page-13-0)**
- [Type Cast](#page-15-0)
- [Arrays](#page-19-0)
- [Pointers](#page-24-0)

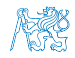

#### Type Conversions – Cast

- Type conversion transforms value of some type to the value of different type
- Type conversion can be
	- **Implicit** automatically, e.g., by the compiler for assignment
	- **Explicit** must be prescribed using the cast operator
- Type conversion of the **int** type to the **double** type is implicit

Value of the int type can be used in the expression, where a value of the double type is expected. The int value is automatically converted to the double value.

Exampl

double x; int  $i = 1$ :  $x = i$ ; // the int value 1 is automatically converted // to the value 1.0 of the double type

 $\blacksquare$  Implicit type conversion is safe

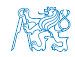

#### Explicit Type Conversion

- **T** Tranformation of values of the **double** type to the **int** type has to be explicitely prescribed by the cast operator
- The franctional part is truncated

```
Příklad
```

```
double x = 1.2; // declaration of the double variable
int i; // declaration of the int variable
int i = (int)x; // value 1.2 of the double type is
               // truncated to 1 of the int type
```
Explicit type conversion can be potentially dangerous Examples

```
double d = 1e30;
int i = (int)d;
// i is -2147483648
// which is ∼ -2e9 vs 1e30
```

```
long 1 = 50000000000L;int i = (int)1;
```

```
// i is 705032704
// (truncated to 4 bytes)
```

```
lec03/demo-type_conversion.c
```
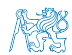

#### Type Cast of Numeric Types

The basic data types are mutually incompatible, but their values can be transformed by type cast

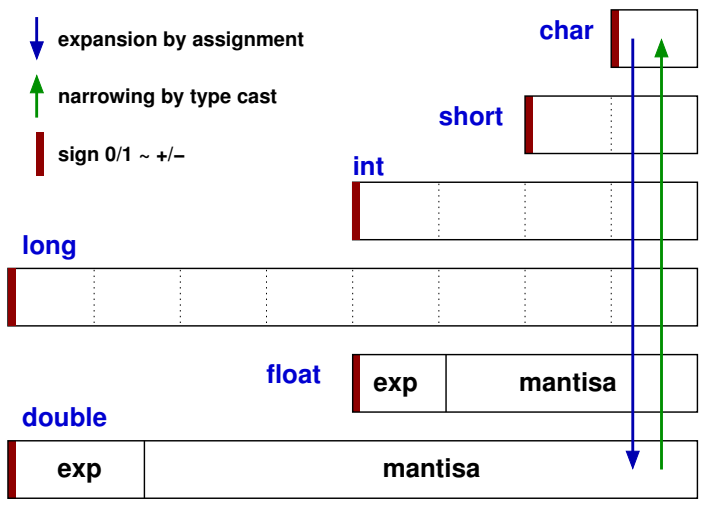

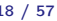

<span id="page-19-0"></span>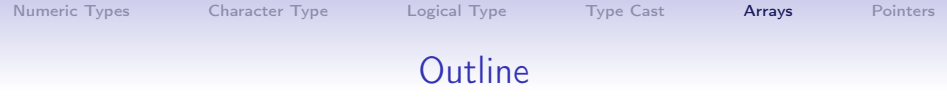

- **[Numeric Types](#page-3-0)**
- **[Character Type](#page-10-0)**
- **[Logical Type](#page-13-0)**
- [Type Cast](#page-15-0)
- [Arrays](#page-19-0)
- [Pointers](#page-24-0)

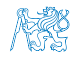

#### Array

- A data structure to store a number of data values of the same **type** values are stored in a continues block of memory
- Each element has identical size, and thus its relative address from the beginning of the array is uniquely defined
	- Elements can be addressed by the order of the element in the array

#### "address" $=$ size of element  $*$  index of element in the array

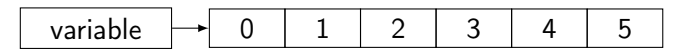

■ The variable of the type array represents address of the memory space, where values are stored

Address = 1st element address + size of the type \* index of the element

- The memory is allocated by the declaration of the array variable with the defined number of the elements of the particular size
- Size of the array cannot be changed

Jan Faigl, 2017 B3B36PRG – Lecture 03: Data types, Memory Storage Classes 20 / 57

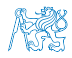

#### Array Declaration

■ Declaration consists of the type (of the array elements), name of the variable, and size (the number of elements) in the [] brackets type variable [];

 $\blacksquare$  is also the array subscripting operator array variable [index]

```
Example of array of int elements
\frac{1}{2} int array[10]; \frac{1}{2} l.e., \frac{1}{2} l.e., \frac{1}{2} size of (int)
printf("Size of array \lambdalu\langle n", sizeof(array));
printf("Item % i of the array is \frac{1}{\ln}, 4, array[4]);
Size of array 40
Item 4 of the array is -5728
                              Values of individual elements are not initialized!
 C does not check validity of the array index during the
                       program run time!
```
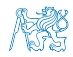

Jan Faigl, 2017 B3B36PRG – Lecture 03: Data types, Memory Storage Classes 21 / 57

```
Numeric TypesCharacter TypeLogical TypeType Cast     ArraysPointers
                           Arrays – Example
    Declaration of 1D and two-dimensional arrays
      /* 1D array with elements of the char type */
      char simple_array[10];
      /* 2D array with elements of the int type */
      int two_dimensional_array[2][2];
    ■ Accessing elements of the array
      m[1][2] = 2*1;\blacksquare Example of array declaration and accessing its elements
 1 #include <stdio.h>
 \mathfrak{p}3 int main(void)
  4 {
 5 int array[5];
 6
 7 printf("Size of array: \lambda \ln \ln", sizeof(array));
 8 for (int i = 0; i < 5; ++i) {
  9 printf("Item[%i] = %i\n", i, array[i]);
 1011 return 0;
 12 }
                                                      Size of array: 20
                                                      Item[0] = 1Item[1] = 0Item[2] = 740314624
                                                      Item[3] = 0Item[4] = 0lec03/array.c
Jan Faigl, 2017 B3B36PRG – Lecture 03: Data types, Memory Storage Classes 22 / 57
```
#### Array in a Function and as a Function Argument

**Array declared in a function is a local variable** 

```
The of of the local variable is only within the block (function).
void fce(int n)
{
   int array[n];
   // we can use array here
   {
      int array2[n*2];
   } // end of the block destroy local variables
   // here, array2 no longer exists
} // after end of the function, a variable is automatically destroyed
```
- Array (as any other local variable) is automatically created at the declaration and it is automatically destroyed at the end of the block (function); The memory is automatically allocated and released.
- Local variables are stored at the stack, which is usually relatively small
- Therefore, it may be suitable to allocate a large array dynamically (in the so called heap memory) using pointers
- Array can be argument of a function

```
void fce(int array[]);
```
However, the value is passed as **pointer!** 

Jan Faigl, 2017 B3B36PRG – Lecture 03: Data types, Memory Storage Classes 23 / 57

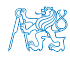

<span id="page-24-0"></span>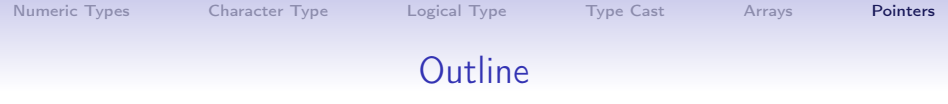

- **[Numeric Types](#page-3-0)**
- **[Character Type](#page-10-0)**
- **[Logical Type](#page-13-0)**
- [Type Cast](#page-15-0)
- [Arrays](#page-19-0)
- [Pointers](#page-24-0)

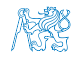

#### Pointer

- Pointer is a variable which value is an address where the value of some type is stored
- Pointer refers to the memory location where value (e.g., of another variable) is stored
- $\blacksquare$  Pointer is of type of the data it can refer

Type is important for the pointer arithmetic

- Pointer to a value (variable) of primitive types: char, int, ...
- $\blacksquare$  "Pointer to an array"; pointer to function; pointer to a pointer
- Pointer can be also without type, i.e., void pointer
	- Size of the variable (data) can not be determined from the void pointer
	- The pointer can point to any address
- Empty address is defined by the symbolic constant NULL

C99 – int value 0 can be used as well

#### Validity of the pointer address is not guaranteed!

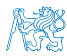

Jan Faigl, 2017 B3B36PRG – Lecture 03: Data types, Memory Storage Classes 25 / 57

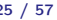

#### Pointer

- **Pointer is a variable which value is an address where the value of** some type is stored
- Pointer *refers* to the memory location where value (e.g., of another variable) is stored
- $\blacksquare$  Pointer is of type of the data it can refer

Type is important for the pointer arithmetic

- Pointer to a value (variable) of primitive types: char, int, ...
- **Pointer to an array**"; pointer to function; pointer to a pointer
- Pointer can be also without type, i.e., void pointer
	- Size of the variable (data) can not be determined from the void pointer
	- The pointer can point to any address
- Empty address is defined by the symbolic constant NULL

C99 – int value 0 can be used as well

#### Validity of the pointer address is not guaranteed!

Pointers allow to write efficient codes, but they can also be sources of many bugs. Therefore, acquired knowledge of the indirect addressing and memory organization is crucial.

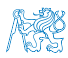

Jan Faigl, 2017 B3B36PRG – Lecture 03: Data types, Memory Storage Classes 25 / 57

#### Address and Indirect Operators

#### **Address operator –**  $\&$

- $\blacksquare$  It returns address of the memory location, where the value of the variable is stored **&variable**
- $\blacksquare$  Indirect operator \*
	- If returns l-value corresponding to the value at the address stored in the pointer variable

#### \*variable\_of\_the\_pointer\_type

- $\blacksquare$  It allows to read and write values to the memory location addressed by the value of the pointer, e.g., pointer to the  $int$  type as  $int *p$
- $*p = 10$ ; // write value 10 to the address stored in the p variable
- int  $a = *p$ ; // read value from the address stored in p
- $\blacksquare$  The address can be printed using "%p" in the printf() function int  $a = 10$ : int  $*p = ka;$

printf("Value of a %i, address of a %p\n", a, &a); printf("Value of p %p, address of p %p\n", p, &p);

Value of a 10, address of a 0x7fffffffe95c Value of p 0x7fffffffe95c, address of p 0x7fffffffe950

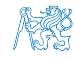

Jan Faigl, 2017 B3B36PRG – Lecture 03: Data types, Memory Storage Classes 26 / 57

#### Address and Indirect Operators

#### Address operator  $-$  &

- It returns address of the memory location, where the value of the variable is stored **&variable**
- $\blacksquare$  Indirect operator \*
	- It returns l-value corresponding to the value at the address stored in the pointer variable

\*variable\_of\_the\_pointer\_type

 $\blacksquare$  It allows to read and write values to the memory location addressed by the value of the pointer, e.g., pointer to the  $int$  type as  $int *p$  $*p = 10$ ; // write value 10 to the address stored in the p variable

```
int a = *p; // read value from the address stored in p
```
**The address can be printed using "** $\chi_{\text{D}}$ " in the printf() function int  $a = 10$ : int  $*p = ka;$ 

```
printf("Value of a %i, address of a %p\n", a, &a);
printf("Value of p \phi, address of p \phin", p, &p);
Value of a 10, address of a 0x7fffffffe95c
Value of p 0x7fffffffe95c, address of p 0x7fffffffe950
```
Jan Faigl, 2017 B3B36PRG – Lecture 03: Data types, Memory Storage Classes 26 / 57

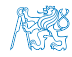

Pointer – Examples 1/2

int i = 10; // variable of the int type // &i – adresa of the variable i

- int \*pi; // declaration of the pointer to int // pi pointer to the value of the int type // \*pi value of the int type
- $pi = k i$ ; // set address of i to pi
- int b; // int variable
- $b = *pi;$  // set content of the addressed reference // by the pi pointer to the to the variable b

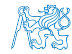

#### Pointer – Examples 2/2

```
printf("i: %d -- pi: %p\n", i, pi); // 10 0x7fffffffe8fc
printf("&i: %p -- *pi: %d\n", &i, *pi); // 0x7fffffffe8fc
    10
printf("*(&)i: %d -- &(*pi): %p\n", *(&i), &(*pi));
printf("i: %d -- *pj: %d\n", i, *pj); // 10 10
\frac{1}{1} = 20;
printf("i: %d -- *pj: %d\n", i, *pj); // 20 20
printf("sizeof(i): \lambda \nu \nu, sizeof(i)); // 4
printf("sizeof(pi): \lambda \nu \nightharpoonup, sizeof(pi));// 8
long 1 = (long)pi;printf("0x%lx %p\n", 1, pi); /* print 1 as hex -- %lx */
// 0x7fffffffe8fc 0x7fffffffe8fc
1 = 10:
pi = (int*)1; /* possible but it is nonsense */
printf("l: 0x%lx %p\n", l, pi); // 0xa 0xa
```
lec03/pointers.c

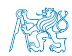

#### Pointers and Coding Style

- Pointer type is denoted by the  $*$  symbol
- $*$  can be attached to the type name or the variable name
- $*$  attached to the variable name is preferred to avoid oversight errors

char\* a, b, c; char  $*a, *b, *c;$ 

> Only a is the pointer All variables are pointers

- Pointer to a pointer to a value of char type char  $**a$ ;
- Writting pointer type (without variable): char\* or char\*\*
- Pointer to a value of empty type

#### void \*ptr

- Guaranteed not valid address has the symbolic name NULL Defined as a preprocessor macro (0 can be used in  $C99$ )
- Variables in C are not automatically initialized, and therefore, pointers can reference any address in the memory.
- **Thus, it may be suitable to explicitly initialize pointers to 0 or**  $\frac{1}{2}$ NULL.  $E.g., int *i = NULL;$

# <span id="page-32-0"></span>Part II

#### [Functions and Memory Classes](#page-32-0)

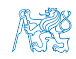

#### **Outline**

- <span id="page-33-0"></span>[Functions and Passing Arguments](#page-33-0)
- [Program I/O](#page-36-0)
- **[Hardware Resources](#page-40-0)**
- [Scope of Variables](#page-43-0)
- **[Memory Classes](#page-54-0)**

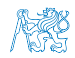

#### Passing Arguments to Function

- $\blacksquare$  In C, function argument is passed by its value
- **E** Arguments are local variables (allocated on the stack) and they are initialized by the values passed to the function void fce(int a, char \*b) { /\* a - local variable of the int type (stored on the stack) b - local variable of the pointer to char type (the value is address) the variable b is stored on the stack \*/ }
- Change of the local variable does not change the value of the variable (passed to the function) outside the function
- $\blacksquare$  However, by passing pointer, we have access to the address of the original variable

We can achieve a similar behaviour as passing by reference.

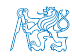

#### Passing Arguments – Example

■ Variable a is passed by it value ■ Variable **b** "implements" calling by reference"

```
void fce(int a, char* b)
  {
     a += 1;
     (*b)++;}
  int a = 10;
  char b = 'A':
  printf("Before call a: \&d b: \&c\n", a, b);
  fce(a, kb):
  printf("After call a: %d b: %c\n", a, b);
Program output
```
Before call a: 10 b: A After call a: 10 b: B  $\text{lec03/function call.c}$ 

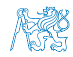

Jan Faigl, 2017 B3B36PRG – Lecture 03: Data types, Memory Storage Classes 33 / 57

#### **Outline**

- <span id="page-36-0"></span>[Functions and Passing Arguments](#page-33-0)
- [Program I/O](#page-36-0)
- **[Hardware Resources](#page-40-0)**
- [Scope of Variables](#page-43-0)
- **[Memory Classes](#page-54-0)**

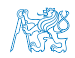

#### Passing Arguments to the Program

We can pass arguments to the  $\text{main}()$  function during program execution

```
1 #include <stdio.h>
\frac{1}{2}3 int main(int argc, char *argv[])
4 {
5 printf("Number of arguments %i\n", argc);
6 for (int i = 0; i < \arg c; ++i) {
7 printf("argv[%i] = \sqrt{8}\n", i, argv[i]);
 8 }
9 return argc > 0 ? 0 : 1;<br>0 }
10 }
                                                         clang demo-arg.c -o arg
                                                          ./arg one two three
                                                         Number of arguments 4
                                                         \arg v[0] = ./\arg\arg v[1] = \text{one}\arg(v[2] = twoargv[3] = threlec03/demo-arg.c
    \blacksquare The program return value is passed by return in main()
  ./arg >/dev/null; echo $?
  1
  ./arg first >/dev/null; echo $?
  \OmegaIn shell, the program return value is stored in \S?,
                                          which can be print by echo
                                        \Box >/dev/null redirect the standard output
```
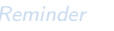

to /dev/null

#### Program Interaction using stdin,stdout, and stderr

**The main function int main(int argc, char \*argv[])** 

- $\blacksquare$  We can pass arguments to the program as text strings
- We can receive return value of the program

By convention, 0 without error, other values indicate some problem

At runtime, we can read from stdin and print to stdout

 $E.g., using  $\text{scanf}()$  or  $\text{print}(()$$ 

■ We can redirect stdin and stdout from/to a file

In such a case, the program does not wait for the user input (pressing "Enter")

In addition to stdin and stdout, each (terminal) program has standard error output (stderr), which can be also redirected

./program <stdin.txt >stdout.txt 2>stderr.txt

- Instead of scanf() and printf() we can use fscanf() and fprintf()
	- $\blacksquare$  The first argument of the functions is a file, but they behave identically
	- Files stdin, stdout and stderr are defined in <stdio.h>

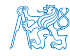

#### Program Output Redirection – Example

```
1 #include <stdio.h>
2
3 int main(int argc, char *argv[])
4 {
      int ret = 0:
\frac{5}{6}7 fprintf(stdout, "Program has been called as %s\n", argv[0]);
8 if (argc > 1) {
9 fprintf(stdout, "1st argument is \gamma \in \Gamma(1);
10 \frac{1}{2} else {
11 fprintf(stdout, "1st argument is not given\n");
12 fprintf(stderr, "At least one argument must be given!\n");
13 ret = -1;
\frac{14}{15}return ret;<br>}
16 }
                                                  lec03/demo-stdout.c
  Example of the output – clang demo-stdout.c -o demo-stdout
./demo-stdout; echo $?
Program has been called as ./demo-
    stdout
1st argument is not given
At least one argument must be given!
255
                                           ./demo-stdout 2>stderr
                                           Program has been called as ./
                                               demo-stdout
                                           1st argument is not given
                                           ./demo-stdout ARGUMENT 1>
                                               stdout; echo $?
                                           0
```
#### **Outline**

- <span id="page-40-0"></span>[Functions and Passing Arguments](#page-33-0)
- [Program I/O](#page-36-0)
- **[Hardware Resources](#page-40-0)**
- [Scope of Variables](#page-43-0)
- **[Memory Classes](#page-54-0)**

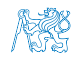

CMP MOV AX,1 JNE DO

 $x10$ 

xed xa1 x0f x<sub>b3</sub>

JMP END

 $PC$  CMP BX,  $\frac{1}{1}$  list of

BX,1

... ...

... ...

... ...

x4a xfe xac

... ...

Memory

instructions

Program

Data values of variables

#### Computers with Program Stored in the Operating Memory

- A sequence of instructions is read from the computer operating memory
- If the provides great flexibility in creating the list of instructions The program can be arbitrarily changed

The computer architectures with the shared memory for data and program

**Von Neumann architecture** 

John von Neumann (1903–1957)

- Program and data are in the same memory type
- Address of the currently executed instruction is stored in the Program Counter (PC)
- The architecture also allows that a pointer can address not only to data, but also to the part of the memory where program is stored.

Pointer to a function

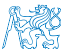

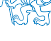

#### Basic Memory Organization

The memory of the program can be categorized into 5 parts

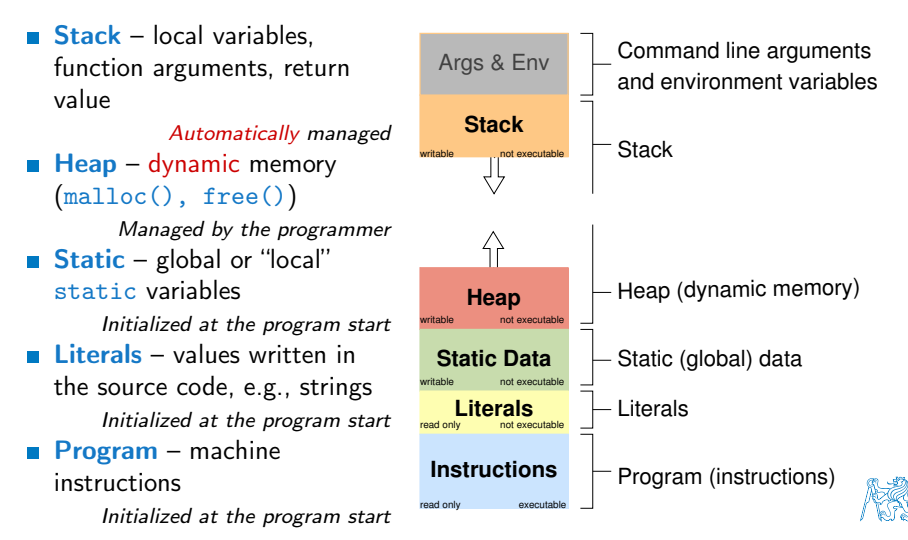

#### **Outline**

- <span id="page-43-0"></span>[Functions and Passing Arguments](#page-33-0)
- [Program I/O](#page-36-0)
- **[Hardware Resources](#page-40-0)**
- [Scope of Variables](#page-43-0)
- **[Memory Classes](#page-54-0)**

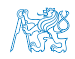

#### Scope of Local Variables

**E** Local variables are declared (and valid) inside a block or function

```
1 int a = 1; // global variable
2
3 void function(void)
4 { // here, a represents the global variable
5 int a = 10; // local variable a shadowing the global a
6 if (a == 10) {
7 int a = 1; // new local variable a; access to the
8 // former local a is shadowed
9 int b = 20; // local variable valid inside the block
10 a = b + 10; // the value of the variable a is 11
11 \quad \frac{1}{10} // end of the block
12 // here, the value of a is 10, it is the local
13 // variable from the line 5
14
15 b = 10; // b is not valid (declared) variable<br>16 \}16 }
```
Global variables are accessible "everywhere" in the program

A global variable can be shadowed by a local variable of the same name, which can be solved by the specifier extern in a block

[http://www.tutorialspoint.com/cprogramming/c\\_scope\\_rules.htm](http://www.tutorialspoint.com/cprogramming/c_scope_rules.htm)

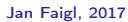

Jan Faigl, 2017 B3B36PRG – Lecture 03: Data types, Memory Storage Classes 42 / 57

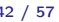

#### Scope of Local Variables

**E** Local variables are declared (and valid) inside a block or function

```
1 int a = 1; // global variable
2
3 void function(void)
4 { // here, a represents the global variable
5 int a = 10; // local variable a shadowing the global a
6 if (a == 10) {
7 int a = 1; // new local variable a; access to the
8 // former local a is shadowed
9 int b = 20; // local variable valid inside the block
10 a = b + 10; // the value of the variable a is 11
11 \quad \frac{1}{10} // end of the block
12 // here, the value of a is 10, it is the local
13 // variable from the line 5
14
15 b = 10; // b is not valid (declared) variable<br>16 \}16 }
   Global variables are accessible "everywhere" in the program
```
 $\blacksquare$  A global variable can be shadowed by a local variable of the same name, which can be solved by the specifier extern in a block

[http://www.tutorialspoint.com/cprogramming/c\\_scope\\_rules.htm](http://www.tutorialspoint.com/cprogramming/c_scope_rules.htm)

Jan Faigl, 2017 B3B36PRG – Lecture 03: Data types, Memory Storage Classes 42 / 57

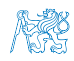

#### Variables and Memory Allocation

- Memory allocation is determination of the memory space for storing variable value
- For local variables a function arguments the memory is allocated during the function call
	- **The memory is allocated until the function return**
	- It is automatically allocated from served space called **Stack** The memory is released for the further usage.
	- $\blacksquare$  The exceptions are local variables with the specifier static
		- $\blacksquare$  Regarding the scope, they are local variables
		- But the value is preserved after the function/block end
		- $\blacksquare$  They are stored in the static part of the memory
- **Dynamic allocation of the memory library, e.g.,**  $\leq$ **stdlib.h>** 
	- $\blacksquare$  The memory allocation is by the **malloc()** function Alternative memory management libraries exist, e.g., with garbage collector – boehm-gc
	- $\blacksquare$  The memory is allocated from the reserved part of the memory called Heap

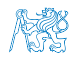

Jan Faigl, 2017 B3B36PRG – Lecture 03: Data types, Memory Storage Classes 43 / 57

#### **Stack**

Memory blocks allocated to local variables and function arguments are organized in into stack ■ The memory blocks are "pushed" and "popped"

 $\blacksquare$  The last added block is always popped first

LIFO – last in, first out

**The function call is also stored to the stack** 

The return value and also the value of the "program counter" denoted the location of the program at which the function has been called.

■ The variables for the function arguments are allocated on the stack

stack can be depleted and the program is terminated with an error.

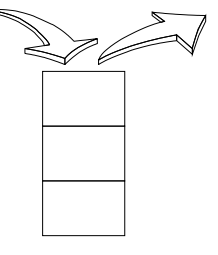

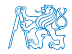

#### **Stack**

- Memory blocks allocated to local variables and function arguments are organized in into stack ■ The memory blocks are "pushed" and "popped"
	- $\blacksquare$  The last added block is always popped first

LIFO – last in, first out

**The function call is also stored to the stack** 

The return value and also the value of the "program counter" denoted the location of the program at which the function has been called.

■ The variables for the function arguments are allocated on the stack

By repeated recursive function call, the memory reserved for the stack can be depleted and the program is terminated with an error.

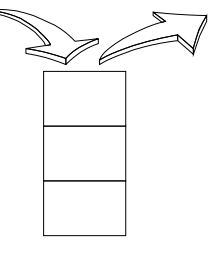

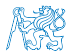

}

## Recursive Function Call – Example

```
#include <stdio.h>
void printValue(int v)
{
```

```
printf("value: \frac{\gamma_i}{n!}, v;
printValue(v + 1);
```

```
int main(void)
{
  printValue(1);
```
} lec03/demo-stack\_overflow.c

Try yourself to execute the program with a limited stack size

```
clang demo-stack_overflow.c
ulimit -s 1000; ./a.out | tail -n 3
value: 31730
value: 31731
Segmentation fault
```

```
ulimit -s 10000; ./a.out | tail -n 3
value: 319816
value: 319817
Segmentation fault
```
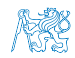

Jan Faigl, 2017 B3B36PRG – Lecture 03: Data types, Memory Storage Classes 45 / 57

## Recursive Function Call – Example

```
#include <stdio.h>
      void printValue(int v)
      {
         printf("value: \frac{\gamma_i}{n}", v);
         printValue(v + 1);
      }
      int main(void)
      {
         printValue(1);
      } lec03/demo-stack_overflow.c
Try yourself to execute the program with a limited stack size
```

```
clang demo-stack_overflow.c
ulimit -s 1000; ./a.out | tail -n 3
value: 31730
value: 31731
Segmentation fault
ulimit -s 10000; ./a.out | tail -n 3
value: 319816
value: 319817
Segmentation fault
```
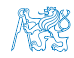

#### Comment – Coding Style and return  $1/2$

■ The return statement terminates the function all and pass the value (if any) to the calling function

```
int doSomeThingUseful() {
   int ret = -1:
   ...
   return ret;
}
```
How many times return should be placed in a function?

```
int doSomething() {
   if (
          !cond1
       k&c cond 2&& cond3
       ) {
      ... do some long code ...
   }
   return 0;
}
                                     int doSomething() {
                                        if (cond1) {
                                         }
                                        if (!cond2) {
                                         }
                                        if (!cond3) {
                                         }
                                        ... some long code ....
                                     }
```
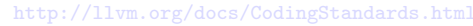

#### Comment – Coding Style and return  $1/2$

■ The return statement terminates the function all and pass the value (if any) to the calling function

```
int doSomeThingUseful() {
   int ret = -1:
   ...
   return ret;
}
```
How many times return should be placed in a function?

```
int doSomething() {
   if (
          !cond1
       k&c cond 2&& cond3
       ) {
      ... do some long code ...
   }
   return 0;
}
                                     int doSomething() {
                                        if (cond1) {
                                            return 0;
                                        }
                                        if (!cond2) {
                                            return 0;
                                        }
                                        if (!cond3) {
                                            return 0;
                                         }
                                         ... some long code ....
                                        return 0;
                                     }
                        http://llvm.org/docs/CodingStandards.html
```
Jan Faigl, 2017 B3B36PRG – Lecture 03: Data types, Memory Storage Classes 46 / 57

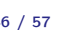

#### Comment – Coding Style and return  $2/2$

#### ■ Calling return at the beginning can be helpful

E.g., we can terminate the function based on the value of the passed arguments.

- **Coding style can prescribe to use only a single return in a function** Provides a great advantage to identify the return, e.g., for further processing of the function return value.
- If it is not recommended to use else immediately after return (or other interruption of the program flow), e.g.,

```
case 10:
    if (...) {
         ...
         return 1;
    } else {
        if (cond) {
             \ddotsreturn -1;
        } else {
             break;
         }
    }
                                        case 10:
                                             \begin{matrix} \text{if } (\dots) \\ \dots \end{matrix}return 1;
                                            } else {
                                                 if (cond) {
...
                                                     return -1;
                                                 }
                                             }
                                            break;
```
#### **Outline**

- <span id="page-54-0"></span>[Functions and Passing Arguments](#page-33-0)
- [Program I/O](#page-36-0)
- **[Hardware Resources](#page-40-0)**
- [Scope of Variables](#page-43-0)
- **[Memory Classes](#page-54-0)**

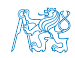

#### Variables

- **Nombary** Variables denote a particular part of the memory and can be divided according to the type of allocation
	- **Example 1** Static allocation is performed for the declaration of static and global variables. The memory space is allocated during the program start. The memory is never released (only at the program exit).
	- **Automatic** allocation is performed for the declaration of local variables. The memory space is allocated on the **stack** and the memory of the variable is automatically released at the end of variable scope.
	- **Dynamic** allocation is not directly support by the C programming language, but it is provided by library functions

E.g., malloc() and free() from the standard C library  $\leq$ stdlib.h> or <malloc.h>

[http://gribblelab.org/CBootcamp/7\\_Memory\\_Stack\\_vs\\_Heap.html](http://gribblelab.org/CBootcamp/7_Memory_Stack_vs_Heap.html)

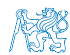

#### Variable Declaration

- The variable declaration has general form declaration-specifiers declarators;
- Declaration specifiers are:
	- **Storage classes:** at most one of the auto, static, extern, register
	- **Type quantifiers:** const, volatile, restrict

Zero or more type quantifiers are allowed

**Type specifiers:** void, char, short, int, long, float, signed, unsigned. In addition, struct and union type specifiers can be used. Finally, own types defined by typedef can be used as well.

Reminder from the 1st lecture.

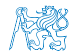

#### Variables – Storage Classes Specifiers (SCS)

- auto (local) Temporary (automatic) variable is used for local variables declared inside a function or block. Implicit specifier, the variables is on the stack.
- register Recommendation (to the compiler) to store the variable in the CPU register (to speedup).

**static** 

- **Inside a block**  $\{\ldots\}$  the variable is declared as static, and its value is preserved even after leaving the block It exits for the whole program run. It is stored in the static (global) part of the data memory (static data).
- Outside a block the variable is stored in the **static data**, but it visibility is restricted to a module
- **EXTERN** extends the visibility of the (static) variables from a module to the other parts of the program Global variables with the extern specifier are in the static data.

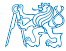

#### Declarations – Example

```
Header file vardec.html
     1 extern int global_variable;<br>lec03/vardec.h
    Source file vardec.c<br>
1 #include <sto
           #include <stdio.h>
        2 #include "vardec.h"
        3
        4 static int module_variable;
        5 int global_variable;
        6
        7 void function(int p)
        8 {
        9 int lv = 0; /* local variable */
       10 static int lsv = 0; /* local static variable */
       11 1v == 1;12 lsv += 1;
       13 printf("func: p''_d, lv d, lsv d \n\times p, lv, lsv);
       \frac{14}{15}int main(void)<br>{
       16 {
       17 int local;
       18 function(1);
       19 function(1);
       20 function(1):
       21 return 0;<br>22 }
       22Output
                                          1 func: p 1, lv 1, slv 1
                                          2 func: p 1, lv 1, slv 2
                                          3 func: p 1, lv 1, slv 3
                                                          lec03/vardec.c
Jan Faigl, 2017 B3B36PRG – Lecture 03: Data types, Memory Storage Classes 52 / 57
```
#### Comment – Variables and Assignment

- **Natiables are declared by the type name and name of the variable** 
	- **Lower case names of variables are preferred**
	- Use underscore \_ or *camelCase* for multi-word names

```
https://en.wikipedia.org/wiki/CamelCase
```
Declare each variable on a new line int n; int number\_of\_items;

The assignment statement is the assignment operating  $=$  and;

- The left side of the assignment must be the *l*-value locationvalue, left-value – it has to represent a memory location where the value can be stored
- **EXTERG** Assignment is an expression and it can be used whenever an expression of the particular type is allowed

Storing the value to left side is a side effect.

```
/* int c, i, j; */
           i = i = 10:
           if (6c = 5) == 5fprintf(stdout, "c is 5 \n\pi");
           } else {
               fprintf(stdout, "c is not 5\n");
           }
                                                           lec03/assign.c
Jan Faigl, 2017 B3B36PRG – Lecture 03: Data types, Memory Storage Classes 53 / 57
```
## <span id="page-60-0"></span>Part III [Part 3 – Assignment HW 03](#page-60-0)

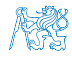

Jan Faigl, 2017 B3B36PRG – Lecture 03: Data types, Memory Storage Classes 54 / 57

#### HW 03 – Assignment

#### Topic: Caesar Cipher

Mandatory: 3 points; Optional: 3 points; Bonus : none

- Motivation: Experience a solution of the optimization task
- Goal: Familiar yourself with the dynamic allocation
- Assignment:

<https://cw.fel.cvut.cz/wiki/courses/b3b36prg/hw/hw03>

- Read two text messages and print decode message to the output
- Both messages (the encoded message and the poorly received message) have the same length
- Determine the best match of the decoded and received messages based on the shift value of the Caesar cipher

[https://en.wikipedia.org/wiki/Caesar\\_cipher](https://en.wikipedia.org/wiki/Caesar_cipher)

■ Optimization of the Hamming distance

[https://en.wikipedia.org/wiki/Hamming\\_distance](https://en.wikipedia.org/wiki/Hamming_distance)

 $\Box$  Optional assignment – an extension for considering missing characters in the received message and usage of the Levenshtein distance

[https://en.wikipedia.org/wiki/Levenshtein\\_distance](https://en.wikipedia.org/wiki/Levenshtein_distance)

Deadline:  $18.03.2017$ ,  $23.59.59$  PST  $-$  *PST – Pacific Standard Time* 

Jan Faigl, 2017 B3B36PRG – Lecture 03: Data types, Memory Storage Classes 55 / 57

### Summary of the Lecture

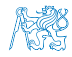

#### Topics Discussed

- <span id="page-63-0"></span>Data types  $\mathcal{L}_{\mathcal{A}}$
- Arrays  $\mathcal{L}^{\mathcal{A}}$
- Pointers  $\sim$
- **Memory Classes**

Next: Arrays, strings, and pointers.

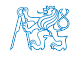

#### Topics Discussed

- Data types  $\mathcal{L}_{\mathcal{A}}$
- Arrays  $\mathcal{L}^{\mathcal{A}}$
- Pointers  $\sim$
- **Memory Classes**
- Next: Arrays, strings, and pointers.

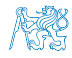